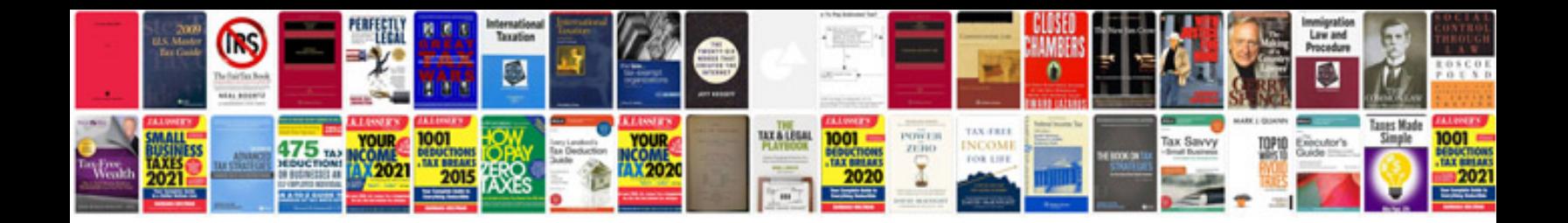

1973 datsun 610

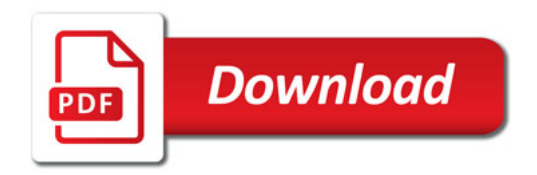

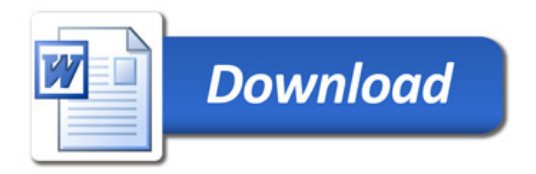